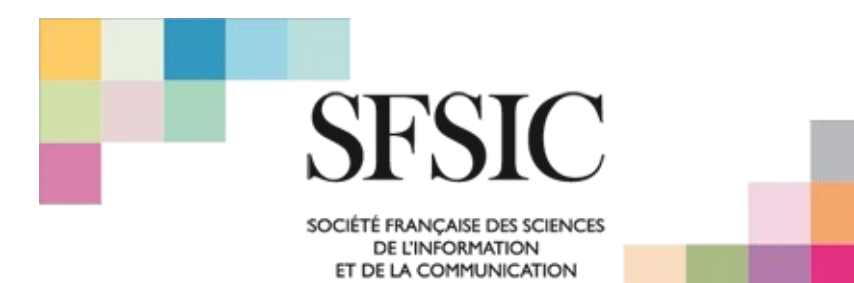

# **Feuille de style SFSIC**

## **Pour tout le document**

Marges latérales, supérieures et inférieures : 2,5 cm. Police de caractère : Times New Roman. Interligne : 1,5 Espacement entre les paragraphes : aucun

## **Présentation de l'article (première page)**

#### **Alignement à droite**

- Titre en français
- Titre en anglais
- Auteur(s), statut, rattachement (laboratoire, établissement…)
- Courriel

### **Texte justifié**

- Mots-clés en français (5 maximum)
- Mots-clés en anglais (5 maximum)
- Résumé en français (500 signes maximum)
- Résumé en anglais (500 signes maximum)

## **Mise en page du texte**

#### **Deuxième page**

- Titre du texte en taille 16 gras centré
- Nom de l'auteur : justifié à droite
- Saut de ligne, puis début du texte

#### **Corps du texte**

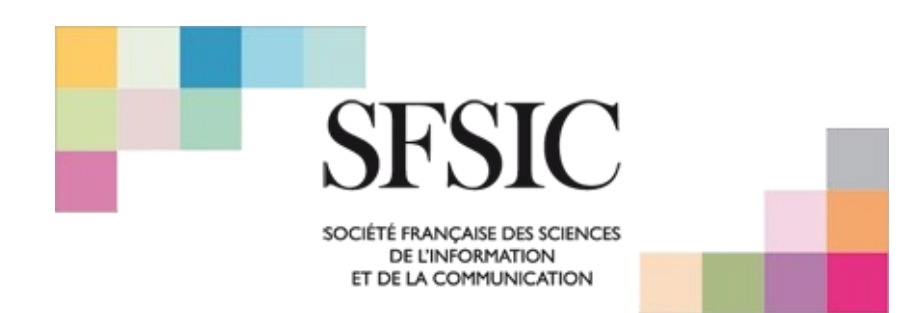

- Taille 12.
- Utiliser de manière exceptionnelle les effets (soulignés, gras, italiques).
- Notes : en bas de page. Taille 9.
- Citations : entre guillemets avec le nom de l'auteur, la date de parution de
- l'ouvrage et la page entre parenthèses. Exemple : (Auteur, année : 20)
- Citations courtes : dans le corps du texte ; citations longues : dans un paragraphe séparé, retrait 1 cm de chaque côté

#### **Titres**

- Les titres sont justifiés, pas d'espacement entre les paragraphes
- Trois niveaux de titres possibles :
	- Niveau 1 : police 14 et gras saut de ligne avant et après le titre
	- Niveau 2 : police 12 et gras saut de ligne avant le titre
	- Niveau 3 : police 12, non gras saut de ligne avant le titre

#### **Tableaux, graphiques, figures, photo, représentations visuelles…**

- À inclure dans le corps du texte *en format image.*
- Légende :
	- Figure 1 Intitulé de la figure (Times New Roman 10, italique)
	- Tableau 1 Intitulé du tableau (Times New Roman 10, italique, centré)

#### **Bibliographie**

La bibliographie reprend l'ensemble des références citées, et uniquement celles-ci, par ordre alphabétique en fin d'article. Elle est présentée en suivant les normes APA :

Université de Montréal, les bibliothèques. (s. d.). *Citer selon les normes de l'APA 7<sup>e</sup> édition*. [https://bib.umontreal.ca/citer/styles-bibliographiques/apa?tab=3281.](https://bib.umontreal.ca/citer/styles-bibliographiques/apa?tab=3281)

Ne pas utiliser la gestion automatique des références par Zotero.